# NAG Fortran Library Routine Document

# F12FDF

<span id="page-0-0"></span>Note: before using this routine, please read the Users' Note for your implementation to check the interpretation of **bold italicised** terms and other implementation-dependent details.

### 1 Purpose

F12FDF is an option setting routine in a suite of routines consisting of F12FDF, F12FAF, F12FBF, F12FCF and F12FEF, and may be used to supply individual optional parameters to F12FBF and F12FCF. The initialization routine F12FAF must have been called prior to calling F12FDF.

### 2 Specification

SUBROUTINE F12FD[F \(STR, ICOMM, COMM, IFAIL\)](#page-1-0) INTEGER ICOMM(\*), IFAIL double precision  $COMM(*)$ CHARACTER\*(\*) STR

# 3 Description

F12FDF may be used to supply values for optional parameters to F12FBF and F12FCF. It is only necessary to call F12FDF for those parameters whose values are to be different from their default values. One call to F12FDF sets one parameter value.

Each optional parameter is defined by a single character string consisting of one or more items. The items associated with a given option must be separated by spaces, or equals signs  $[=]$ . Alphabetic characters may be upper or lower case. The string

'Pointers = Yes'

is an example of a string used to set an optional parameter. For each option the string contains one or more of the following items:

- (a) a mandatory keyword;
- (b) a phrase that qualifies the keyword;
- (c) a number that specifies an INTEGER or double precision value. Such numbers may be up to 16 contiguous characters in Fortran's I, F, E or D format.

F12FDF does not have an equivalent routine from the ARPACK package which passes options by directly setting values to scalar parameters or to specific elements of array arguments. F12FDF is intended to make the passing of options more transparent and follows the same principle as the single option setting routines in Chapter E04.

The setup routine F12FAF must be called prior to the first call to F12FDF and all calls to F12FDF must preceed the first call to F12FBF, the reverse communication iterative solver.

A complete list of optional parameters, their abbreviations, synonyms and default values is given in Sec[tion 10.](#page-4-0)

#### 4 References

Lehoucq R B (2001) Implicitly Restarted Arnoldi Methods and Subspace Iteration SIAM Journal on Matrix Analysis and Applications 23 551–562

Lehoucq R B and Scott J A (1996) An evaluation of software for computing eigenvalues of sparse nonsymmetric matrices Preprint MCS-P547-1195 Argonne National Laboratory

<span id="page-1-0"></span>F12FDF NAG Fortran Library Manual

Lehoucq R B and Sorensen D C (1996) Deflation Techniques for an Implicitly Restarted Arnoldi Iteration SIAM Journal on Matrix Analysis and Applications 17 789–821

Lehoucq R B, Sorensen D C and Yang C (1998) ARPACK Users' Guide: Solution of Large-Scale Eigenvalue Problems with Implicitly Restarted Arnoldi Methods SIAM, Philidelphia

#### 5 Parameters

1: STR – CHARACTER\*(\*) Input

On entry: a single valid option string (as described in Secti[on 3 ab](#page-0-0)ove and in Sec[tion 10\).](#page-4-0)

2:  $ICOMM(*) - INTEGR array$ Communication Array ICOMM, on initial entry, must remain unchanged following a call to the setup routine F12FAF.

3:  $COMM(*)$  – **double precision** array  $\blacksquare$  Communication Array

COMM, on initial entry, must remain unchanged following a call to the setup routine F12FAF.

4: IFAIL – INTEGER Input/Output

On entry: IFAIL must be set to  $0, -1$  or 1. Users who are unfamiliar with this parameter should refer to Chapter P01 for details.

On exit: IFAIL  $= 0$  unless the routine detects an error (see Section 6).

For environments where it might be inappropriate to halt program execution when an error is detected, the value  $-1$  or 1 is recommended. If the output of error messages is undesirable, then the value 1 is recommended. Otherwise, for users not familiar with this parameter the recommended value is 0. When the value  $-1$  or 1 is used it is essential to test the value of IFAIL on exit.

#### 6 Error Indicators and Warnings

If on entry IFAIL  $= 0$  or  $-1$ , explanatory error messages are output on the current error message unit (as defined by X04AAF).

Errors or warnings detected by the routine:

 $IFAIL = 1$ 

The string passed in STR contains an ambiguous keyword.

 $IFAIL = 2$ 

The string passed in STR contains a keyword that could not be recognized.

 $IFAIL = 3$ 

The string passed in STR contains a second keyword that could not be recognized.

 $IFAIL = 4$ 

The initialization routine F12FAF has not been called or a communication array has become corrupted.

## 7 Accuracy

Not applicable.

#### 8 Further Comments

None.

### 9 Example

The example solves  $Ax = \lambda Bx$  in **[Shifted Inverse](#page-7-0)** mode, where A and B are obtained from the standard central difference discretization of the one-dimensional Laplacian operator  $\frac{\partial^2 u}{\partial x^2}$  on [0, 1], with zero Dirichlet boundary conditions. Data is passed to and from the reverse communication routine F12FBF using pointers to the communication array.

#### 9.1 Program Text

```
F12FDF Example Program Text
     Mark 21 Release. NAG Copyright 2004.
     .. Parameters ..<br>INTEGER
                     LICOMM, NIN, NOUT
     PARAMETER (LICOMM=134, NIN=5, NOUT=6)
     INTEGER MAXN, MAXNCV, LDV
     PARAMETER (MAXN=256,MAXNCV=30,LDV=MAXN)
     INTEGER LCOMM
     PARAMETER (LCOMM=3*MAXN+MAXNCV*MAXNCV+8*MAXNCV+60)
     INTEGER IMON, IPOINT
     PARAMETER (IMON=0,IPOINT=1)
     DOUBLE PRECISION FOUR, ONE, SIX, TWO, ZERO
     PARAMETER (FOUR=4.0D+0,ONE=1.0D+0,SIX=6.0D+0,TWO=2.0D+0,
                     ZERO=0.0D+0)
* .. Local Scalars ..
     DOUBLE PRECISION H, R1, R2, SIGMA
     INTEGER              IFAIL, INFO, IREVCM, J, N, NCONV, NCV, NEV,
    + NITER, NSHIFT
* .. Local Arrays ..
     DOUBLE PRECISION AD(MAXN), ADL(MAXN), ADU(MAXN), ADU2(MAXN),
    + COMM(LCOMM), D(MAXNCV,2), MX(MAXN), RESID(MAXN),<br>+ V(LDV.MAXNCV), X(MAXN)
                     V(LDV, MAXNCV), X(MAXN)
     INTEGER ICOMM(LICOMM), IPIV(MAXN)
* .. External Functions ..
     DOUBLE PRECISION DNRM2
     EXTERNAL DNRM2
* .. External Subroutines ..
                     DCOPY, DGTTRF, DGTTRS, F12FAF, F12FBF, F12FCF,
    + F12FDF, F12FEF, MV
* .. Intrinsic Functions ..
     INTRINSIC
     .. Executable Statements ..
     WRITE (NOUT,*) 'F12FDF Example Program Results'
     WRITE (NOUT,*)
     Skip heading in data file
     READ (NIN,*)
     READ (NIN,*) N, NEV, NCV
     IF (N.LT.1 .OR. N.GT.MAXN) THEN
        WRITE (NOUT, 99999) 'N is out of range: N = ', N
     ELSE IF (NCV.GT.MAXNCV) THEN
        WRITE (NOUT, 99999) 'NCV is out of range: NCV = ', NCV
     ELSE
        IFAIL = 0
        CALL F12FAF(N,NEV,NCV,ICOMM,LICOMM,COMM,LCOMM,IFAIL)
* We are solving a generalized problem
        CALL F12FDF('GENERALIZED', ICOMM, COMM, IFAIL)
* Indicate that we are using the shift and invert mode.
        CALL F12FDF('SHIFTED INVERSE',ICOMM,COMM,IFAIL)
        IF (IPOINT.EQ.1) THEN
        Use pointers to Workspace in calculating matrix vector products
        rather than interfacing through the array X
           CALL F12FDF('POINTERS=YES',ICOMM,COMM,IFAIL)
        END IF
*
        H = ONE/DBLE(N+1)R1 = (FOUR/SIX)*HR2 = (ONE/SIX)*HSIGMA = ZERO
        DO 20 J = 1, N
           AD(J) = TWO/H - SIGMA*R1
```

```
ADL(J) = -ONE/H - SIGMA*R220 CONTINUE
        CALL DCOPY(N,ADL,1,ADU,1)
        CALL DGTTRF(N,ADL,AD,ADU,ADU2,IPIV,INFO)
*
        IREVCM = 0TRATI = -140 CONTINUE
        CALL F12FBF(IREVCM,RESID,V,LDV,X,MX,NSHIFT,COMM,ICOMM,IFAIL)
        IF (IREVCM.NE.5) THEN
           IF (IREVCM.EQ.-1) THEN
* Perform y \leq - - OP*x = inv[A-SIGMA*M]*M*x.
              IF (IPOINT.EQ.0) THEN
                 CALL MV(N,X,MX)
                 CALL DCOPY(N,MX,1,X,1)
                 CALL DGTTRS('N',N,1,ADL,AD,ADU,ADU2,IPIV,X,N,INFO)
              ELSE
                 CALL MV(N,COMM(ICOMM(1)),COMM(ICOMM(2)))
                 CALL DGTTRS('N',N,1,ADL,AD,ADU,ADU2,IPIV,COMM(ICOMM(2)
    + ),N,INFO)
              END IF
           ELSE IF (IREVCM.EQ.1) THEN
           Perform y \leftarrow - OP*x = inv[A-sigma*M]*M*x;
           M*x has been saved in COMM(ICOMM(3)) or MX.
              IF (IPOINT.EQ.0) THEN
                 CALL DCOPY(N,MX,1,X,1)
                 CALL DGTTRS('N',N,1,ADL,AD,ADU,ADU2,IPIV,X,N,INFO)
              ELSE
                 CALL DCOPY(N,COMM(ICOMM(3)),1,COMM(ICOMM(2)),1)
                 CALL DGTTRS('N',N,1,ADL,AD,ADU,ADU2,IPIV,COMM(ICOMM(2)
    + ),N,INFO)
              END IF
           ELSE IF (IREVCM.EQ.2) THEN
* Perform y \le - - M*x.
              IF (IPOINT.EQ.0) THEN
                 CALL MV(N,X,MX)
              ELSE
                 CALL MV(N,COMM(ICOMM(1)),COMM(ICOMM(2)))
              END IF
           ELSE IF (IREVCM.EQ.4 .AND. IMON.NE.0) THEN
           Output monitoring information
              CALL F12FEF(NITER, NCONV, D, D(1,2), ICOMM, COMM)
              WRITE (6,99998) NITER, NCONV, DNRM2(NEV,D(1,2),1)
           END IF
           GO TO 40
        END IF
        IF (IFAIL.EQ.0) THEN
* Post-Process using F12FCF to compute eigenvalues/values.
           CALL F12FCF(NCONV,D,V,LDV,SIGMA,RESID,V,LDV,COMM,ICOMM,
                       + IFAIL)
           WRITE (NOUT,99996) NCONV, SIGMA
           DO 60 J = 1, NCONV
              WRITE (NOUT,99995) J, D(J,1)
  60 CONTINUE
        ELSE
           WRITE (NOUT,99997) IFAIL
        END IF
     END IF
     STOP
*
99999 FORMAT (1X,A,I5)
99998 FORMAT (1X,'Iteration',1X,I3,', No. converged =',1X,I3,', norm o',
     + 'f estimates =',E16.8)
99997 FORMAT (1X,' NAG Routine F12FBF Returned with IFAIL = ',I6)
99996 FORMAT (1x, / ' The ', I4,' Ritz values of closest to ', F8.4,' are:',
     + /)
99995 FORMAT (1X,I8,5X,F12.4)
     END
*
     SUBROUTINE MV(N,V,W)
      .. Parameters ..
```

```
DOUBLE PRECISION ONE, FOUR, SIX
     PARAMETER (ONE=1.0D+0,FOUR=4.0D+0,SIX=6.0D+0)
* .. Scalar Arguments ..
     INTEGER N
* .. Array Arguments ..
     DOUBLE PRECISION V(N), W(N)
* .. Local Scalars ..
     DOUBLE PRECISION H
     INTEGER J
* .. External Subroutines ..
     EXTERNAL
* .. Intrinsic Functions ..
     INTRINSIC
* .. Executable Statements ..
     H = ONE / (DBLE(N+1) * SIX)W(1) = FOUR*V(1) + V(2)DO 20 J = 2, N - 1W(J) = V(J-1) + FOUR*V(J) + V(J+1)20 CONTINUE
     J = NW(J) = V(J-1) + FOUR*V(J)CALL DSCAL(N,H,W,1)
     RETURN
     END
```
#### 9.2 Program Data

F12FDF Example Program Data 100 4 10 : Values for N NEV and NCV

#### 9.3 Program Results

```
F12FDF Example Program Results
The 4 Ritz values of closest to 0.0000 are:
      1 9.8704
      2 39.4912
      3 88.8909<br>4 158.1175
               4 158.1175
```
# 10 Optional Parameters

Several optional parameters for the computational routines F12FBF and F12FCF define choices in the problem specification or the algorithm logic. In order to reduce the number of formal parameters of F12FBF and F12FCF these optional parameters have associated *default values* that are appropriate for most problems. Therefore, the user need only specify those optional parameters whose values are to be different from their default values.

The remainder of this section can be skipped by users who wish to use the default values for all optional parameters. A complete list of optional parameters and their default values is given in Section 10.1.

Optional parameters may be specified by calling F12FDF prior to a call to F12FBF, but after a call to F12FAF. One call is necessary for each optional parameter.

All optional parameters not specified by the user are set to their default values. Optional parameters specified by the user are unaltered by F12FBF and F12FCF (unless they define invalid values) and so remain in effect for subsequent calls unless altered by the user.

#### 10.1 Optional parameter checklist and default values

The following list gives the valid options. For each option, we give the keyword, any essential optional qualifiers and the default value. A definition for each option can be found in S[ection 10.2. The](#page-5-0) minimum abbreviation of each keyword is underlined. The qualifier may be omitted. The letters  $i$  and  $r$  denote **INTEGER** and *double precision* values required with certain options. The number  $\epsilon$  is a generic notation for machine precision (see X02AJF).

<span id="page-5-0"></span>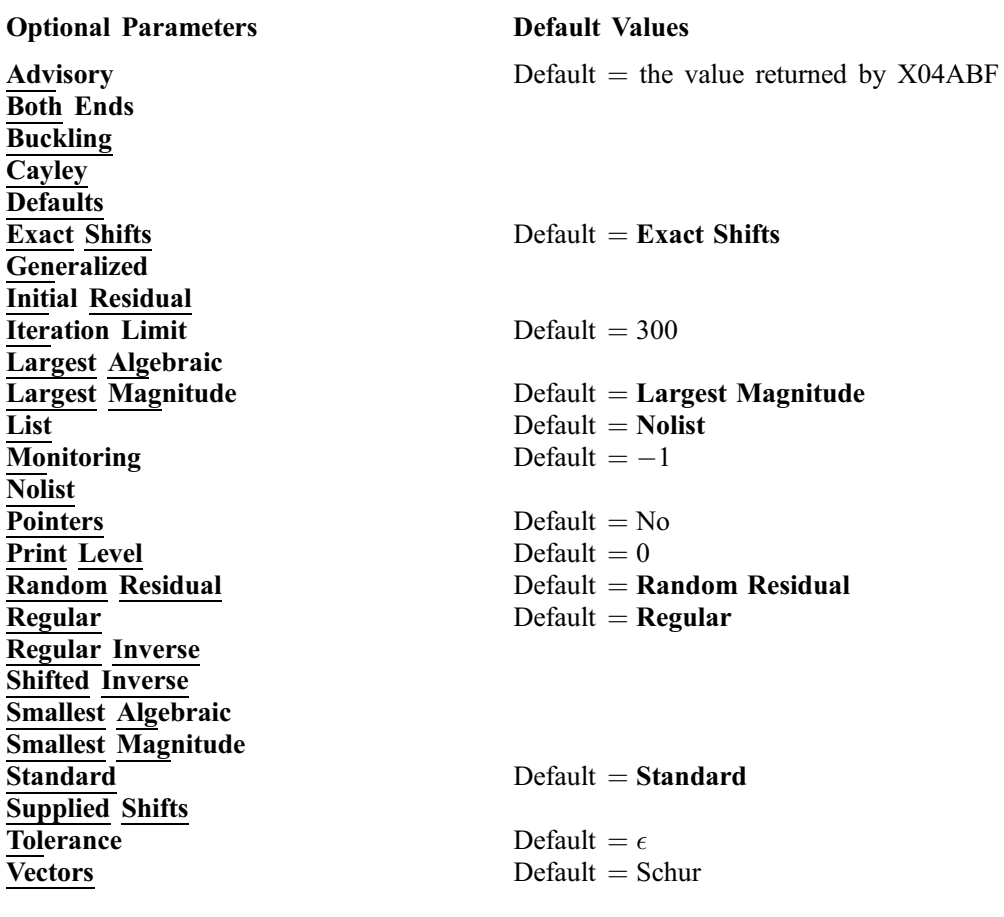

#### 10.2 Description of the Optional Parameters

Advisory in the value returned by  $\chi$ 04ABF in the value returned by  $\chi$ 04ABF

The output channel for advisory messages.

#### Defaults

This special keyword may be used to reset all optional parameters to their default values.

#### Exact Shifts Default = Exact Shifts Supplied Shifts

During the Lanczos iterative process, shifts are applied internally as part of the implicit restarting scheme. The shift strategy used by default and selected by the option Exact Shifts is strongly recommended over the alternative option Supplied Shifts (see Lehoucq et al. (1998) for details of shift strategies).

If Exact Shifts are used then these are computed internally by the algorithm in the implicit restarting scheme.

If Supplied Shifts are used then, during the Lanczos iterative process, you must supply shifts through array arguments of F12FBF; this option should only be used by experienced users since this requires some algorithmic knowledge and because more operations are usually required than for the implicit shift scheme.

If Supplied Shifts are used then, during the Lanczos iterative process, you must supply shifts through array arguments of F12FBF when F12FBF returns with IREVCM  $=$  3; the real and imaginary parts of the shifts are returned in X and MX respectively (or in COMM when the option **Pointers**  $=$  Yes is set). This option should only be used by experienced users since this requires some algorithmic knowledge and because more operations are usually required than for the implicit shift scheme. Details on the use of explicit shifts and further references on shift strategies are available in Lehoucq et al. (1998).

The limit on the number of Lanczos iterations that can be performed before F12FBF exits. If not all requested eigenvalues have converge[d to within](#page-8-0) Tolerance and the number of Lanczos iterations has reached this limit then F12FBF exits with a error; F12FCF can still be called subsequently to return the number of converged eigenvalues, the converged eigenvalues and, if requested, the corresponding eigenvectors.

<span id="page-6-0"></span>**Iteration Limit** is a set of  $i$  if the set of  $i$  befault  $=$  300

The Lanczos iterative method converges on a number of eigenvalues with given properties. The default is for F12FBF to compute the eigenvalues of largest magnitude using option Largest Magnitude. Alternatively, eigenvalues may be chosen which have Largest Algebraic part Smallest Magnitude, or Smallest Algebraic part; or eigenvalues which are from Both Ends of the algebraic spectrum.

Note that these options select the eigenvalue properties for eigenvalues of OP (and  $\hat{B}$  for [Generalized](#page-7-0) problems), the linear operator determined by the computational mode and problem type.

List Default = Nolist

Normally each optional parameter specification is not printed to the advisory channel as it is supplied. List may be used to enable printing and Nolist may be used to suppress the printing.

#### **Monitoring**  $i$  Default  $= -1$

**Nolist** 

If  $i > 0$ , monitoring information is output to channel number i during the solution of each problem; this may be the [same as the](#page-5-0) Advisory channel number. The type of information produced is dependent on the value of Print Level, see the description of Print Level in this section for details of the information produced. Please see X04ACF to associate a file with a given channel number.

During the iterative process and reverse communication calls to F12FBF, required data can be communicated to and from F12FBF in one of two ways. When **Pointers** = No is selected (the default) then the array arguments X and MX are used to supply you with required data and used to return computed values back to F12FBF. For example, when IREVCM = 1 F12FBF returns the vector x in X and the matrix-vector product Bx in MX and expects the result of the linear operation  $OP(x)$  to be returned in X.

If **Pointers**  $=$  Yes is selected then the data is passed through sections of the array argument COMM. The section corresponding to X when **Pointers** = No begins at a location given by the first element of ICOMM; similarly the section corresponding to MX begins at a location given by the second element of ICOMM. This option allows F12FBF to perform fewer copy operations on each intermediate exit and entry, but can also lead to less elegant code in the calling program.

#### **Print Level**  $i$  Default  $= 0$

This controls the amount of printing produced by F12FDF as follows.

- $= 0$  No output except error messages. If you want to suppress all output, set Print Level  $= 0$ .<br>  $\geq 0$  The set of selected options.
- $\geq 0$  The set of selected options.<br>= 2 Problem and timing statistics
- Problem and timing statistics on final exit from F12FBF.
- $\geq$  5 A single line of summary output at each Lanczos iteration.
- $10$  If Monitoring  $> 0$ , then at each iteration, the length and additional steps of the current Lanczos factorization and the number of converged Ritz values; during re-orthogonalisation, the norm of initial/restarted starting vector; on a final Lanczos iteration, the number of update iterations taken, the number of converged eigenvalues, the converged eigenvalues and their Ritz estimates.

#### Largest Magnitude **Largest Magnitude Default – Largest Magnitude** Largest Algebraic Smallest Magnitude Smallest Algebraic Both Ends

 $[NP3657/21]$   $F12FDF.7$ 

 $Pointers$  Default  $= No$ 

- <span id="page-7-0"></span> $\geq$  20 Problem and timing statistics on final exit from F12FBF. If **Monitoring**  $>$  0, then at each iteration, the number of shifts being applied, the eigenvalues and estimates of the symmetric tridiagonal matrix  $H$ , the size of the Lanczos basis, the wanted Ritz values and associated Ritz estimates and the shifts applied; vector norms prior to and following re-orthogonalisation.
- $\geq$  30 If Monitoring  $>$  0, then on final iteration, the norm of the residual; when computing the Schur form, the eigenvalues and Ritz estimates both before and after sorting; for each iteration, the norm of residual for compressed factorization and the symmetric tridiagonal matrix  $H$ ; during reorthogonalisation, the initial/restarted starting vector; during the Lanczos iteration loop, a restart is flagged and the number of the residual requiring iterative refinement; while applying shifts, some indices.
- $>$  40 If Monitoring  $>$  0, then during the Lanczos iteration loop, the Lanczos vector number and norm of the current residual; while applying shifts, key measures of progress and the order of  $H$ ; while computing eigenvalues of  $H$ , the last rows of the Schur and eigenvector matrices; when computing implicit shifts, the eigenvalues and Ritz estimates of H.
- $> 50$  During Lanczos iteration loop: norms of key components and the active column of H, norms of residuals during iterative refinement, the final symmetric tridiagonal matrix  $H$ ; while applying shifts: number of shifts, shift values, block indices, updated tridiagonal matrix  $H$ ; while computing eigenvalues of  $H$ : the diagonals of  $H$ , the computed eigenvalues and Ritz estimates.

Note that setting **Print Level**  $> 30$  can result in [very lengthy](#page-6-0) **Monitoring** output.

#### Random Residual Default = Random Residual Initial Residual

To begin the Lanczos iterative process, F12FBF requires an initial residual vector. By default F12FBF provides its own random initial residual vector; this option can also be set using Random Residual. Alternatively, you can supply an initial residual vector (perhaps from a previous computation) to F12FBF through the array argument RESID; this option can be set using Random Residual.

 $\textbf{Regular}$  Default  $=$  Regular

Regular Inverse Shifted Inverse **Buckling Cayley** 

These options define the computational mode which in turn defines the form of operation  $OP(x)$  to be performed when F12FBF returns with  $IREVCM = -1$  or  $IREVCM = 1$  and the matrix-vector product Bx when F12FBF returns with IREVCM = 2.

Given a **Standard** eigenvalue problem in the form  $Ax = \lambda x$  then the following modes are available with the appropriate operator  $OP(x)$ .

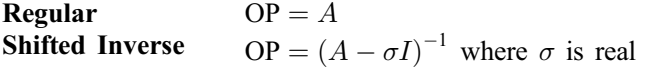

Given a Generalized eigenvalue problem in the form  $Ax = \lambda Bx$  then the following modes are available with the appropriate operator  $OP(x)$ .

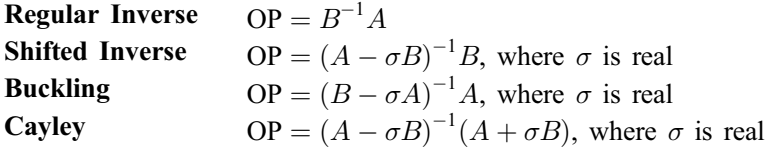

#### Standard Default = Standard Default + Standard Default + Standard Default + Standard

# **Generalized**

The problem to be solved is either a standard eigenvalue problem,  $Ax = \lambda x$ , or a generalized eigenvalue problem,  $Ax = \lambda Bx$ . The option **Standard** should be used when a standard eigenvalue problem is being solved and the option Generalized should be used when a generalized eigenvalue problem is being solved.

Default =  $\epsilon$ 

### <span id="page-8-0"></span>**Tolerance** and  $r$  and  $r$  are  $r$  and  $r$  are  $r$  befault  $=$   $\epsilon$

An approximate eigenvalue has deemed to have converged when the corresponding Ritz estimate is within Tolerance relative to the magnitude of the eigenvalue.

Vectors Default = Schur

The routine F12FCF can optionally compute the Schur vectors and/or the eigenvectors corresponding to the converged eigenvalues. To turn off computation of any vectors the option  $Vectors = None$  should be set. To compute only the Schur vectors (at very little extra cost), the option Vectors  $=$  Schur should be set and these will be returned in the array argument V of F12FCF. To compute the eigenvectors (Ritz vectors) corresponding to the eigenvalue estimates, the option  $Vectors = Ritz$  should be set and these will be returned in the array argument Z of F12FCF; if the array argument V is passed to F12FCF in place of Z then the Schur vectors in V are overwritten by the eigenvectors computed by F12FCF.